## Zentrum für Informationstechnologie und Medienmanagement

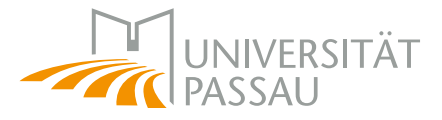

## Antrag auf Benutzerkennung

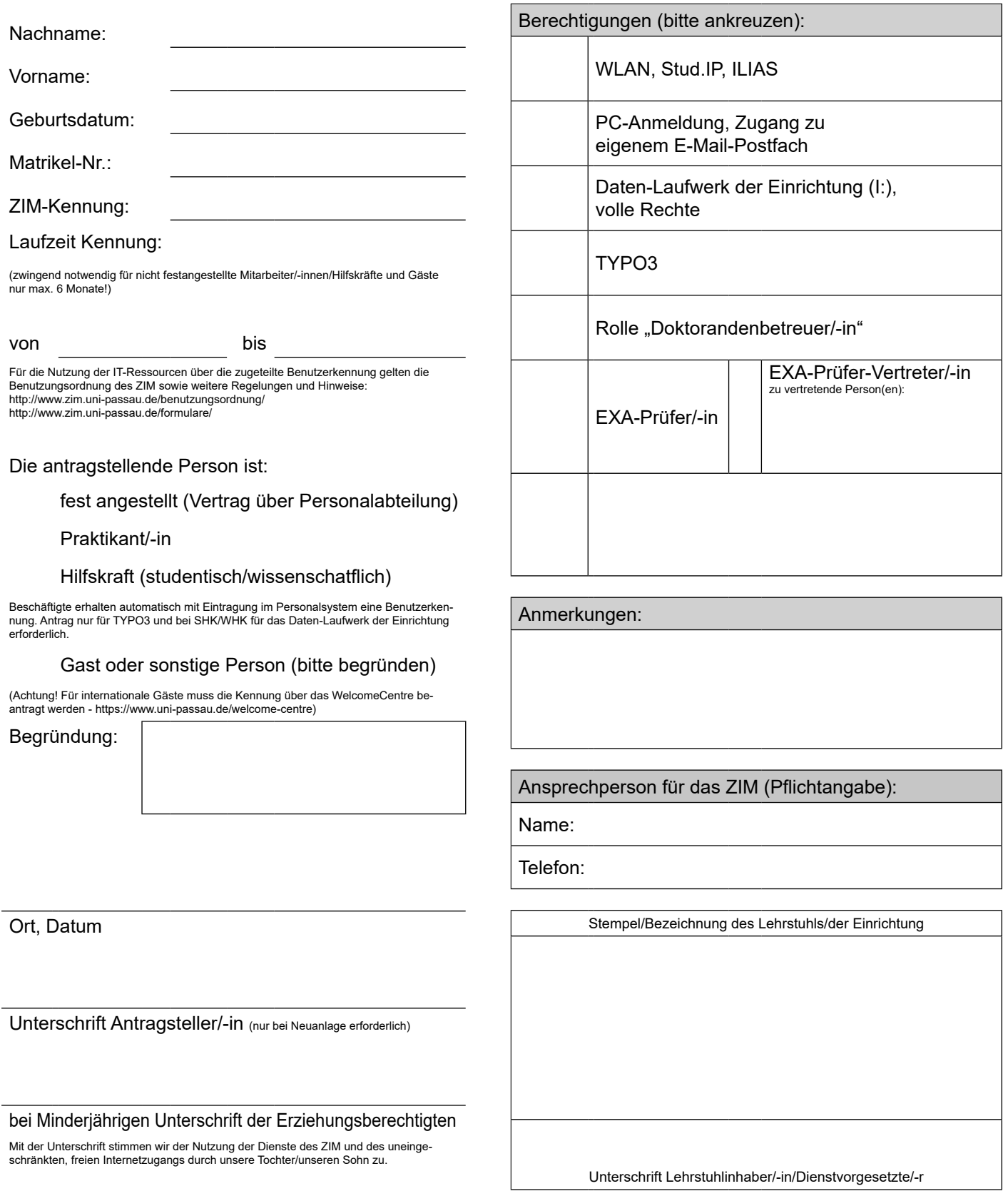

Die Angaben im Antrag sind für die Vergabe und Verwaltung von Benutzerkennungen erforderlich und werden zu diesen Zwecken elektronisch gespeichert und verwaltet.